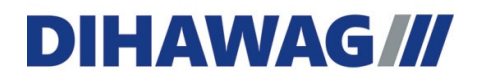

#### MANUEL D'UTILISATION POUR LE TÉLÉCHARGEMENT DE DONNÉES 2 & 3 D

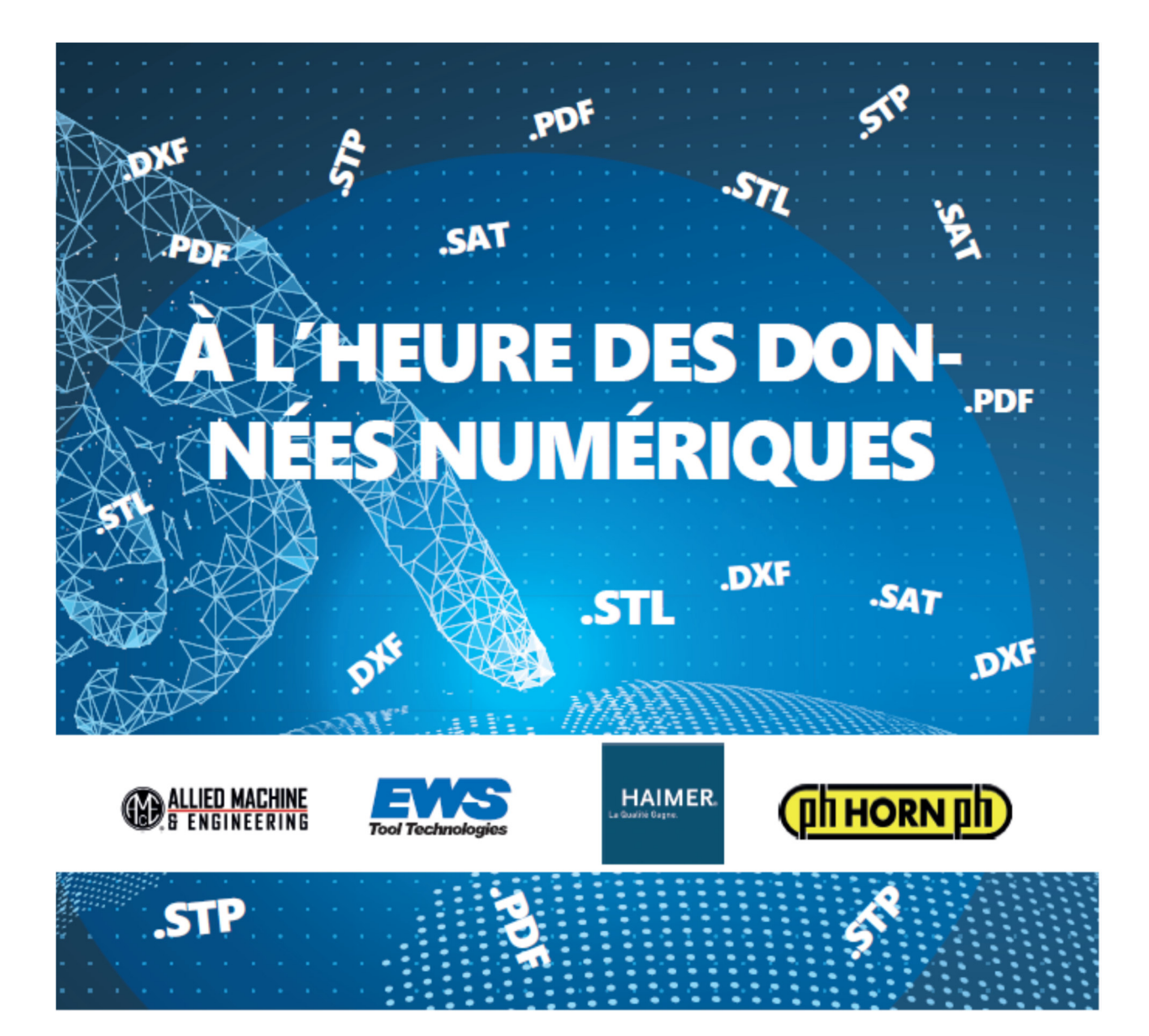

 Zürichstrasse 15 | Rue de Zurich 15 CH 2504 Biel/Bienne T +41 32 344 60 60

 F +41 32 344 60 80 info@dihawag.ch www.dihawag.ch

#### Table des matières

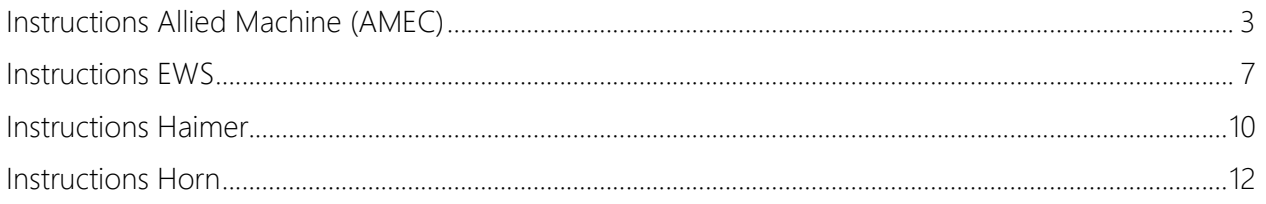

#### 1. Instructions Allied Machine (AMEC)

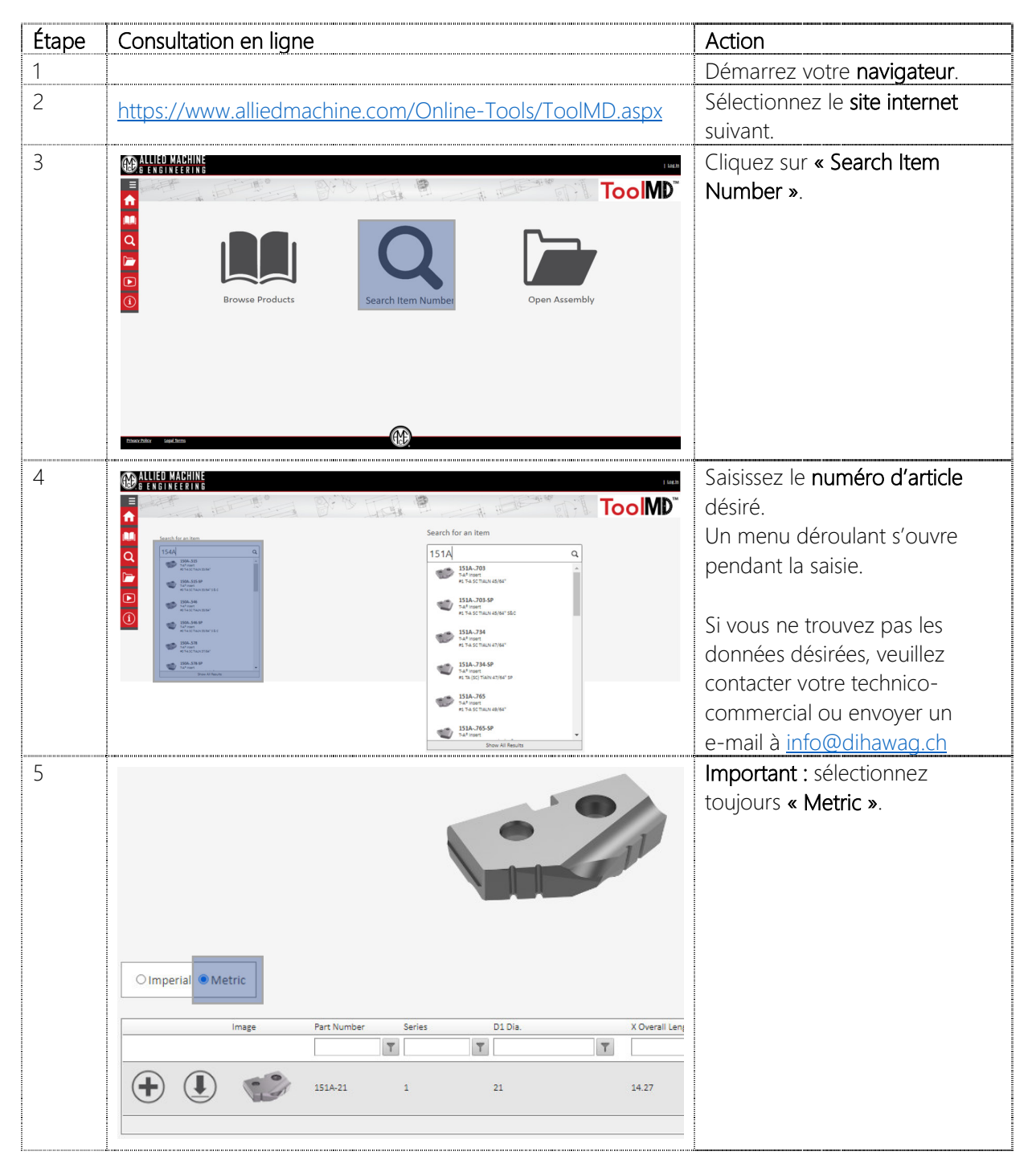

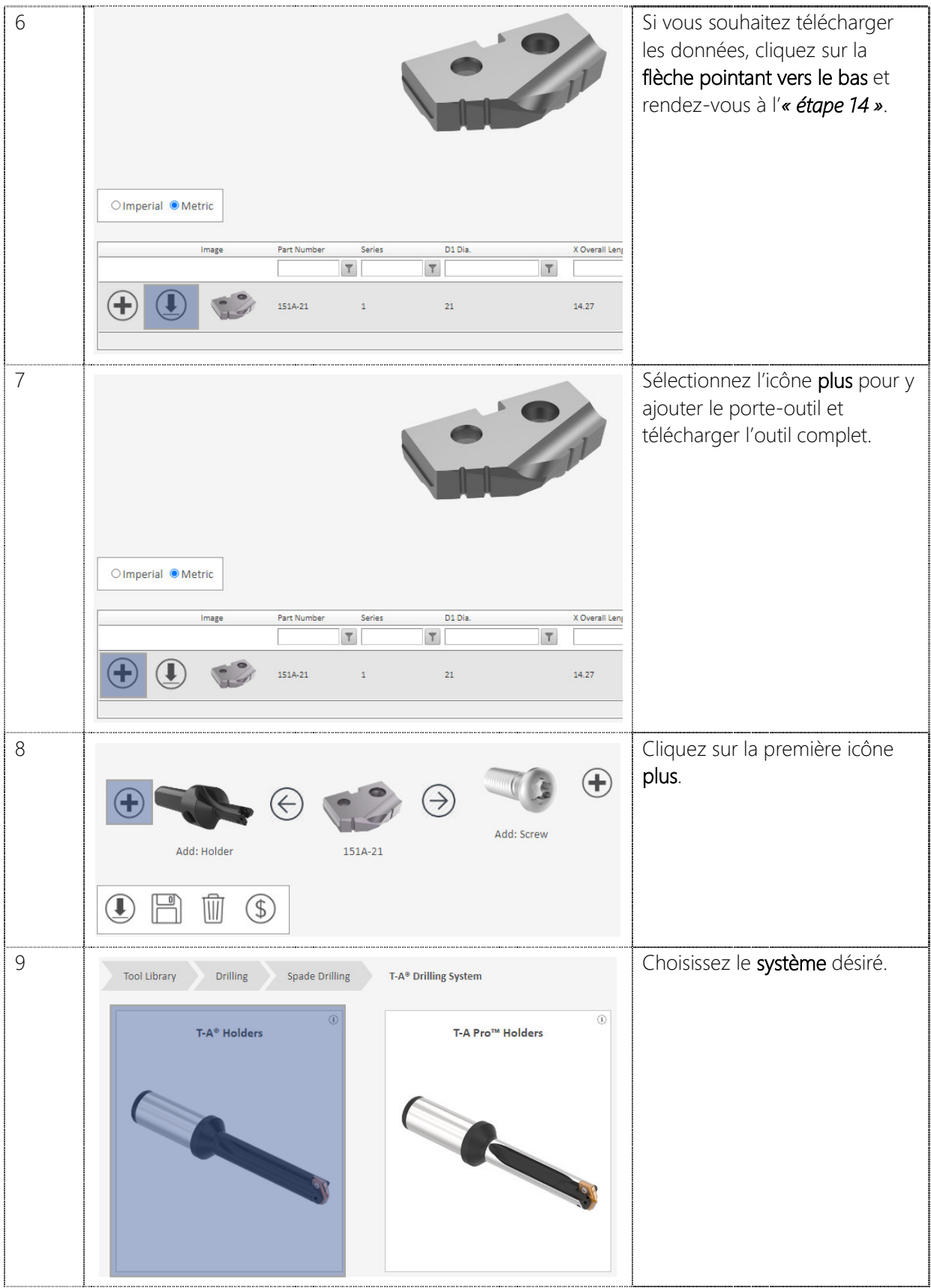

DIHAWAG | Rue de Zurich 15 | CH 2504 Biel/Bienne | T +41 32 344 60 60 | F +41 32 344 60 80 | info@dihawag.ch | www.dihawag.ch

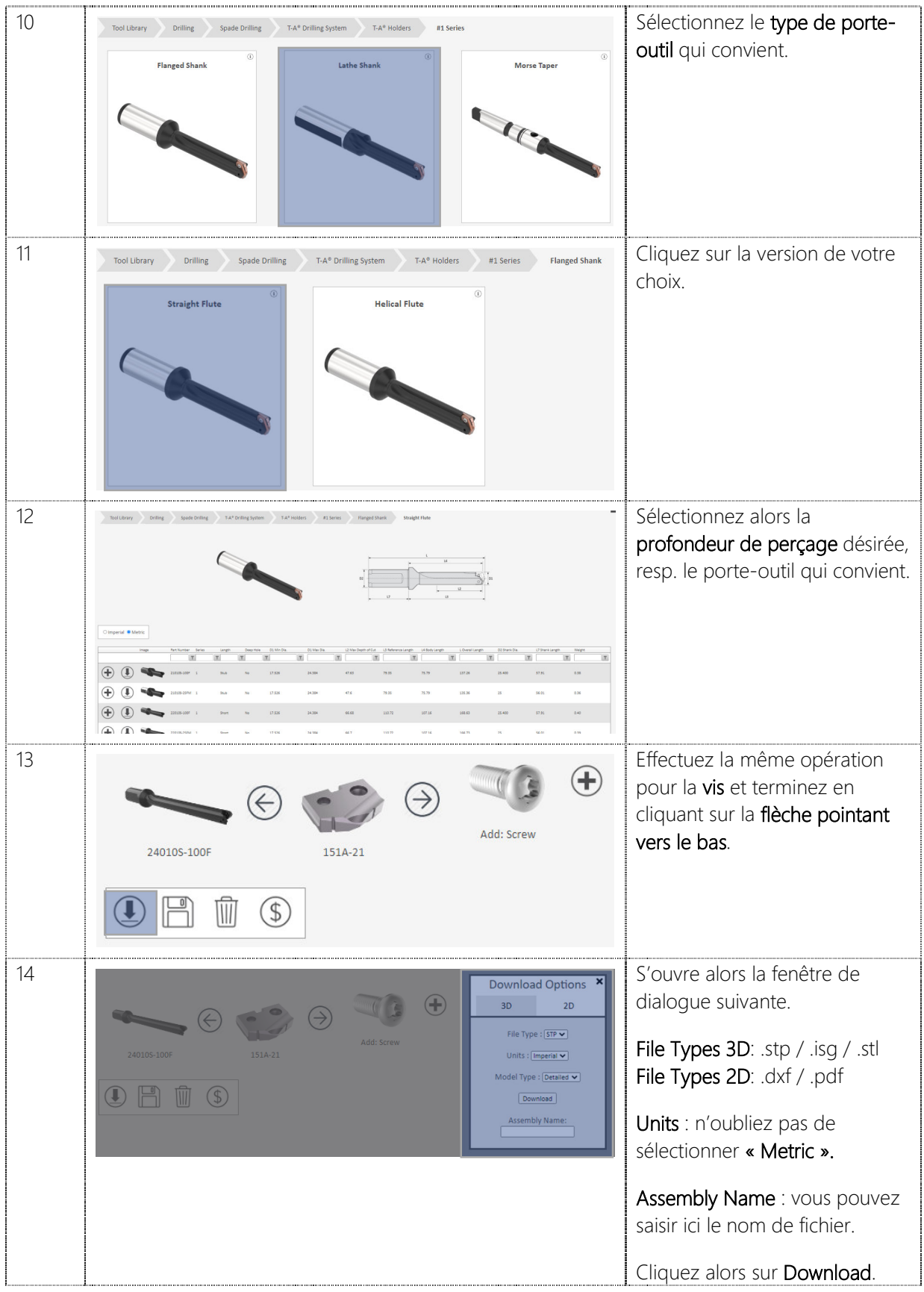

Page **5** de **14**

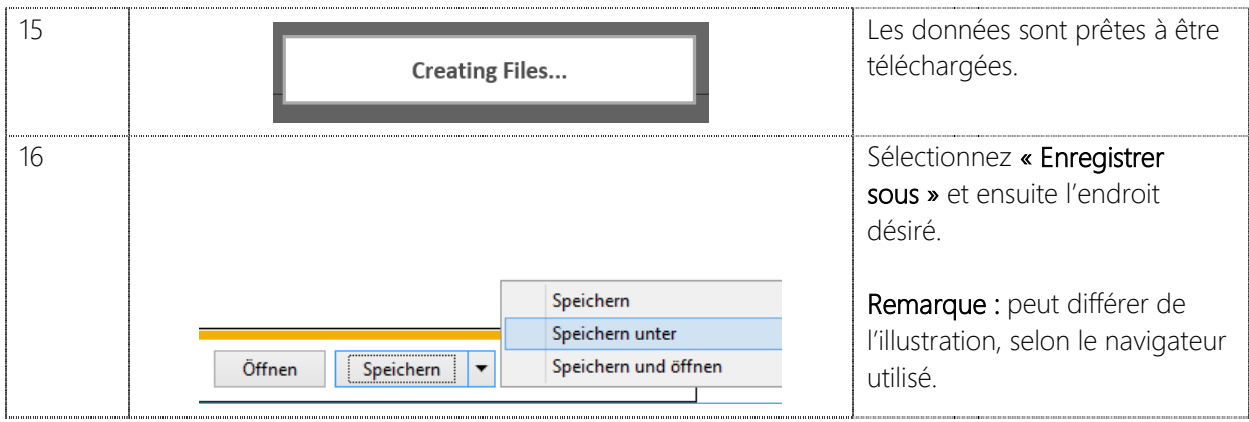

#### 2. Instructions EWS

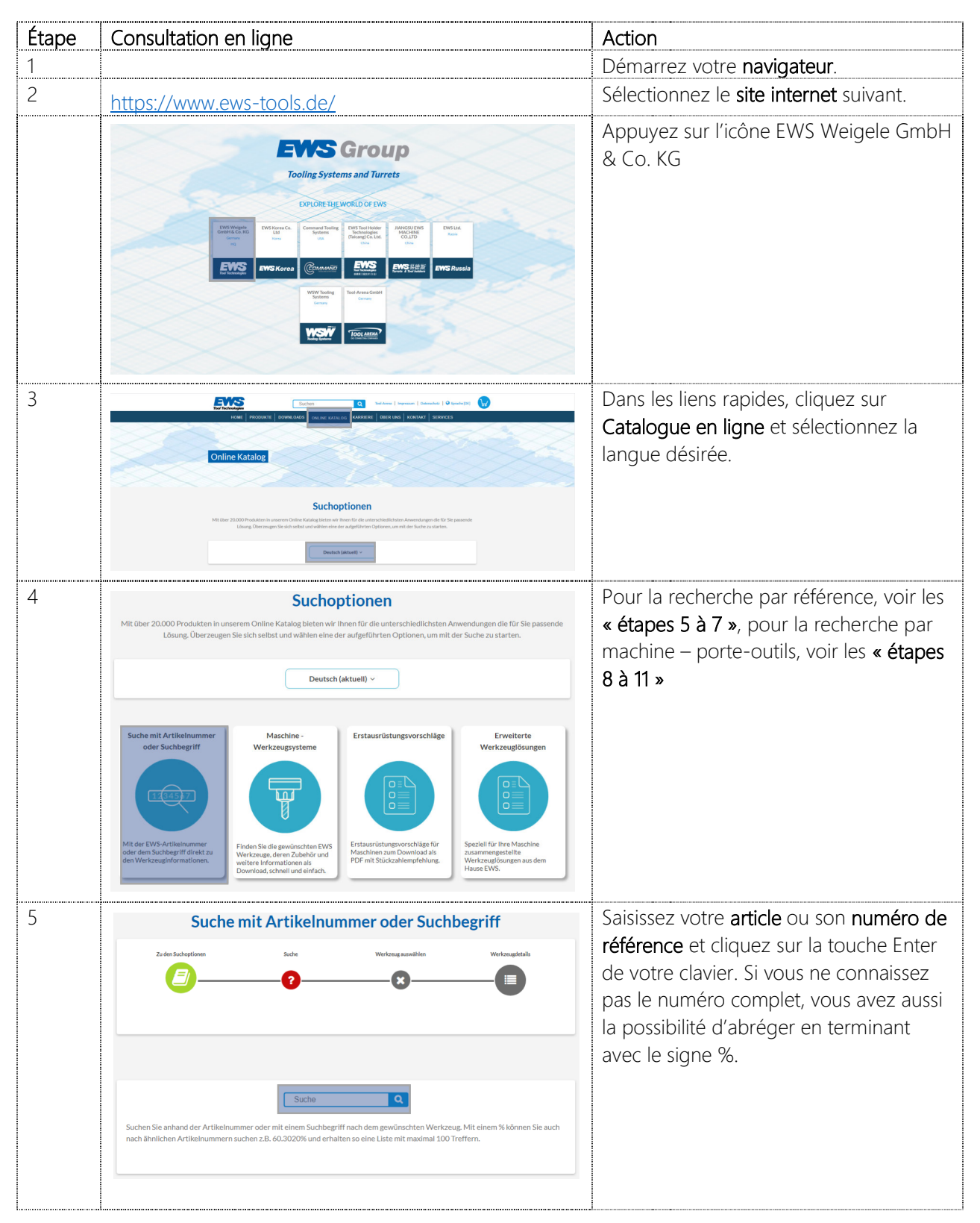

Page **7** de **14**

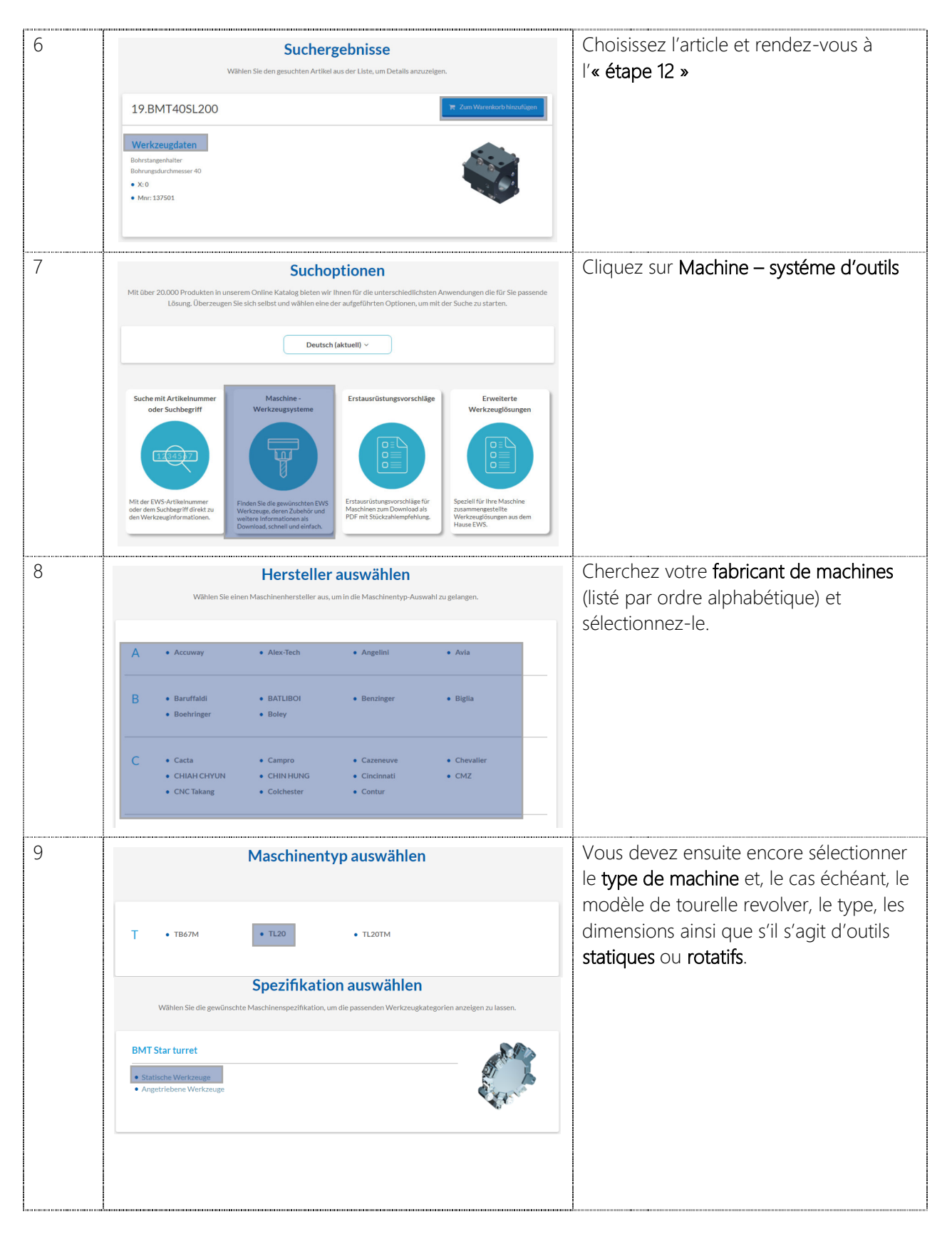

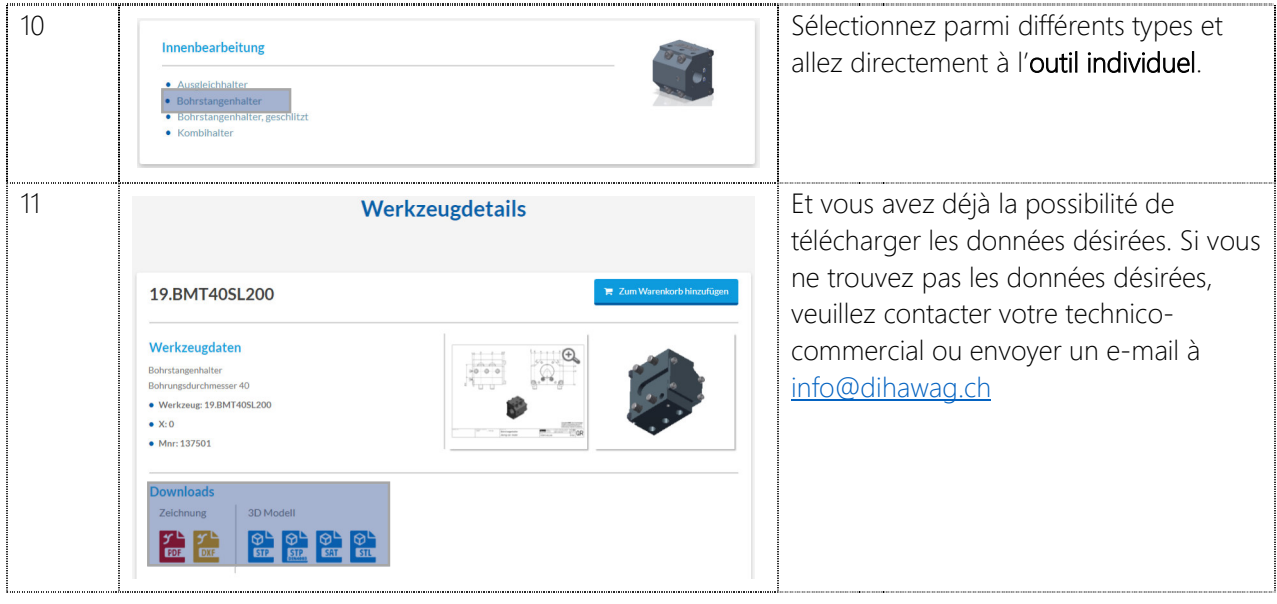

#### 3. Instructions Haimer

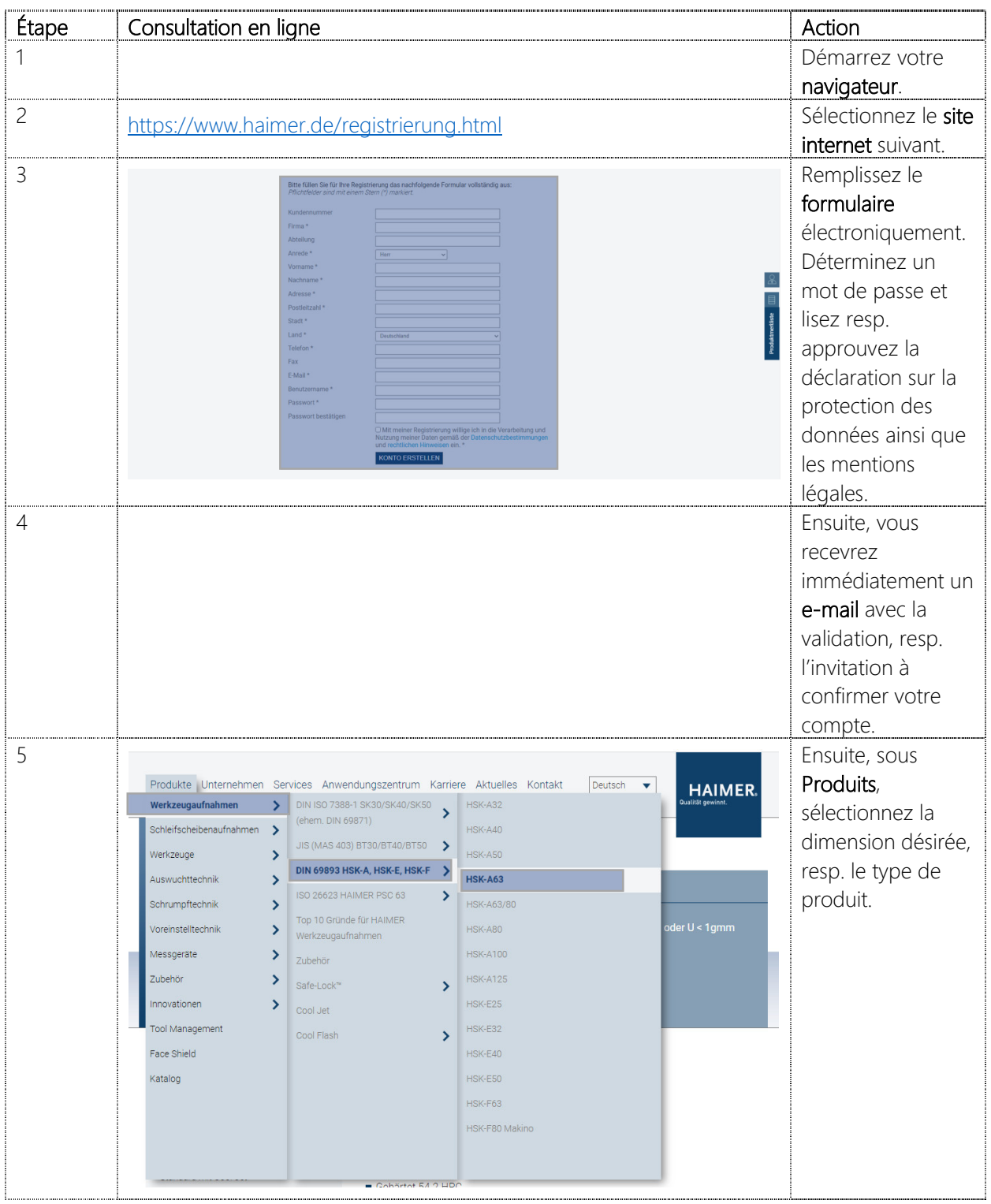

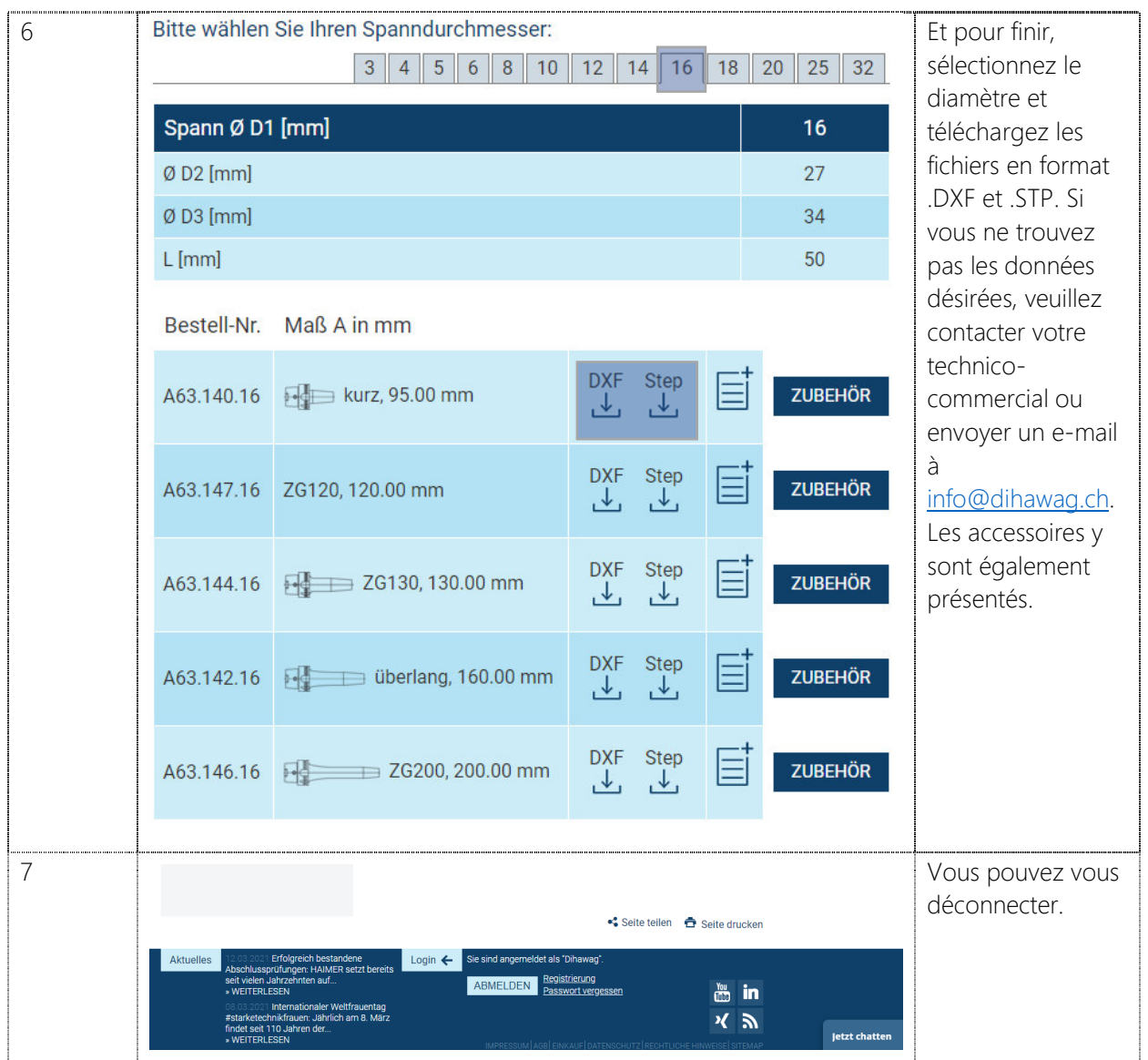

Page **11** de **14**

#### 4. Instructions Horn

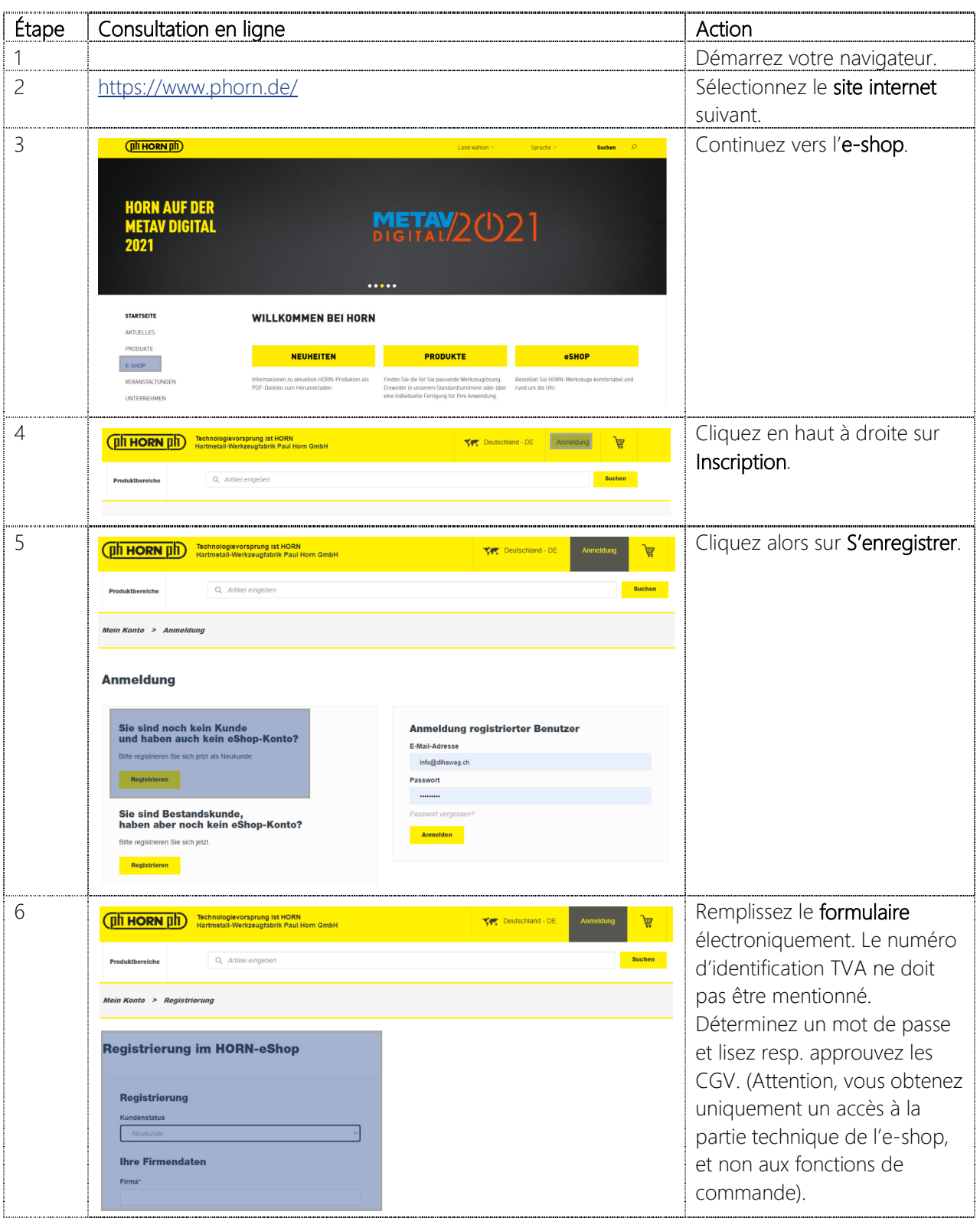

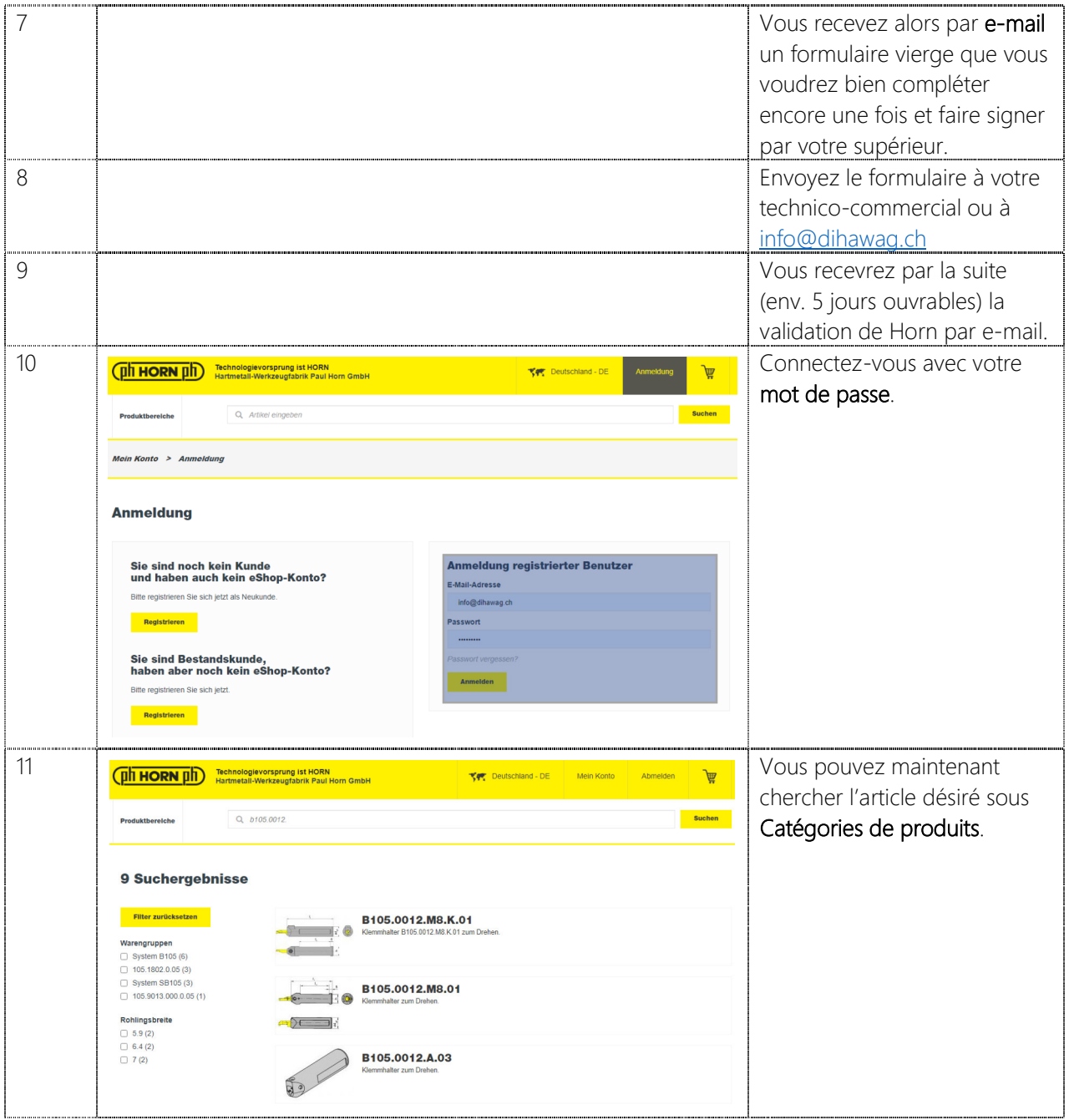

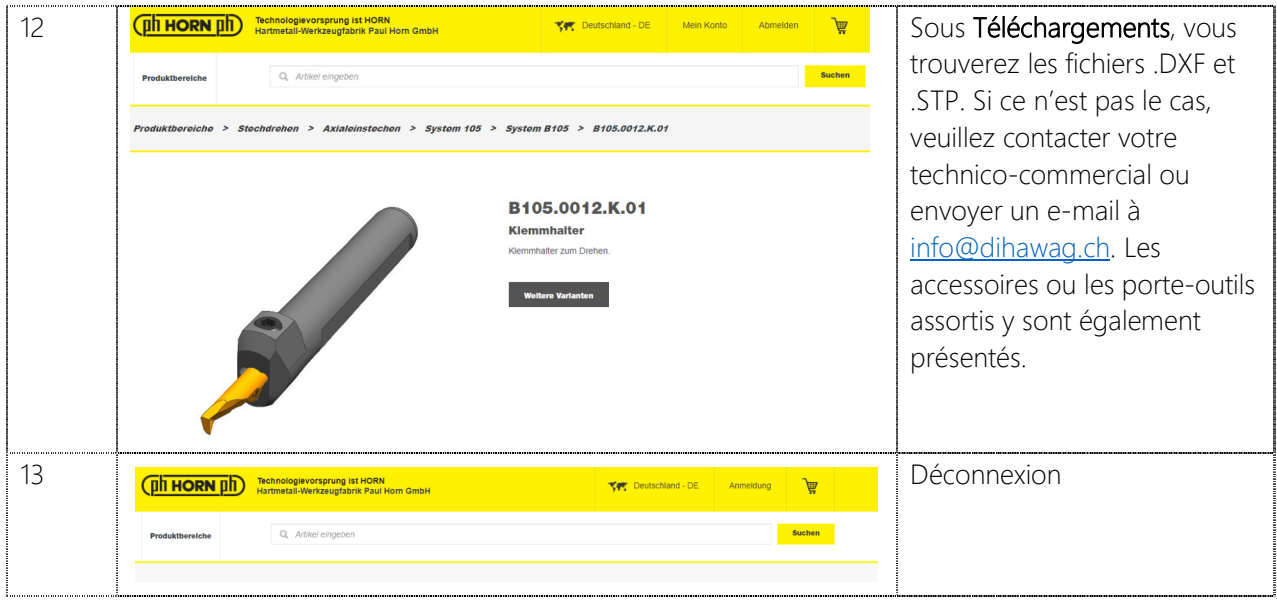